# **Uniformity Correction using Mip's & Energy resolution**

Yacine Haddad

LLR - Ecole Polytechnique On behalf of the GRPC-SDHCAL Group

09/09/2013

 $\mathsf{I}$   $\mathcal{M}$ 

<span id="page-0-0"></span>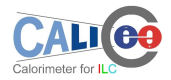

### **O** [Introduction](#page-1-0)

- **2** [Mip reconstruction & response](#page-2-0)
- **6** [Correction Method](#page-6-0)

<sup>4</sup> [Energy reconstruction and resolution using the correction method](#page-7-0)

<span id="page-1-0"></span>**6** [Conclusion](#page-12-0)

# **Mip reconstruction**

- Use muon reconstructed tracks
- Reconstruction steps
	- Hits clustering in each layer using nearest neighbor clustering
	- Center of gravity of hit on each cluster  $\Rightarrow$  The position of cluster
	- Isolated clusters are dropped
	- $\bullet$  Track reconstruction based on  $\chi^2$  minimization
	- Only tracks with
		- $\bullet \; \chi^2 < 20$
		- $N_{cluster} \leq 1$
		- $N_{hit}(cluster) < 5$
- Efficiency & multiplicity estimation
	- Efficiency  $=$  presence of at least one hit within 2 cm-radius around the projected impact point
	- Multiplicity  $=$  number of hit
	- This estimation is done for each layer using the clusters of other layers to reconstruct the track

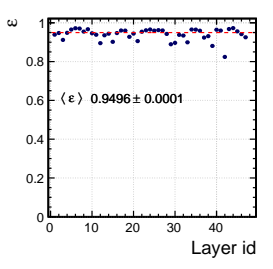

<span id="page-2-0"></span>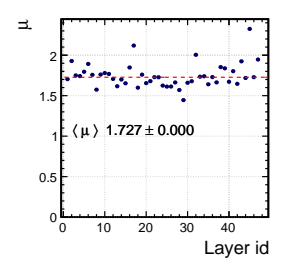

# **Efficiency & Multiplicity stability with muons energy**

- Muons from the Pions runs.
- The *µ* and *ε* stable over the energy scan.

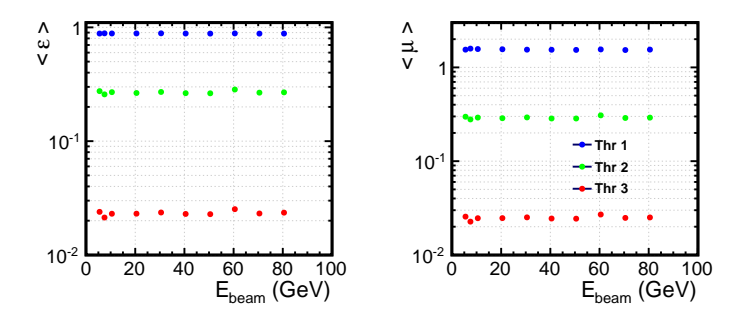

# **Efficiency maps/ASIC's**

### • Example of ASIC's efficiency & Multiplicity maps for few layers.

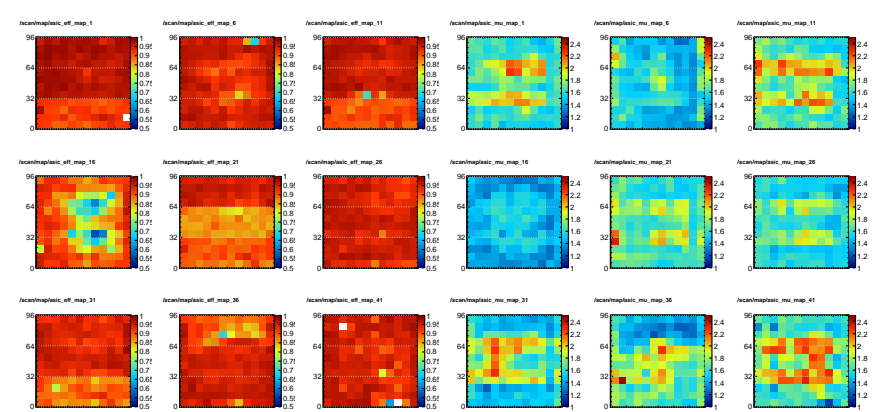

# **Few Systematic**

• The efficiency & multiplicity distribution per ASIC's.

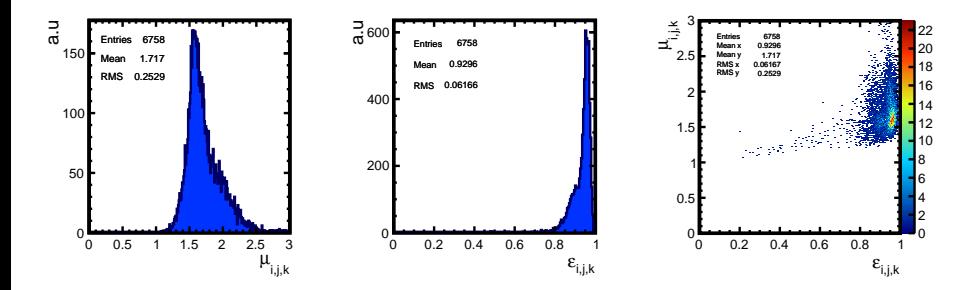

# **Correction Method**

• The idea :

- Use the mip's taken during the pion runs
- Estimate the effciency and multiplicity by ASIC.
- The correction :
	- $c_{i,j,k} = 1/(\mu_{i,j,k} \cdot \varepsilon_{i,j,k})$
- Raw response  $\rightarrow R_{raw} = N_{hit}$
- Corrected response can be defined by,

$$
R_{cor} = \sum_{k}^{N_{layer}} \frac{1}{\langle c \rangle_k} \sum_{(i,j)}^{N_{asic}^{k}} N_{i,j,k} \cdot c_{i,j,k}
$$

where  $N_{i,j,k}$  number of hit in ASIC  $(i,j,k)$ 

• Now we have to apply this method in pion samples.

<span id="page-6-0"></span>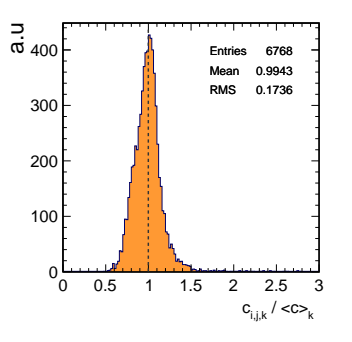

# **Particle identification (PID)**

- Hit density
	- $\bullet\,$  Local hit density  $\delta_{i,j,k}^1=$  number of first neighbor hits.  $\delta_{i,j,k}^2$  =number of first and second neighbor hits
	- Average local density :  $\bar{\delta}_a = \frac{1}{N_{hit}} \sum_{i,j}$  $i,j,k$ *δ a i,j,k*
- Fractal dimension
	- $FD = \langle \frac{\ln N_\alpha}{\ln \alpha} \rangle$  with  $N_\alpha$  number of hit at the scale  $\alpha$
- First interacting plate (FIP)
	- $FIP \equiv$  the first plate with  $N_{hit} \geq 5$
	- 3 following plate must have  $N_{hit} \geq 5$  if the  $FIP$  not found  $FIP = -1 \rightarrow$ muons
- Center of gravity in each axis weighted by the hit density *coga*∈{*x,y,z*}.
- Number of fired layer *Nlayer*
- shower radius

<span id="page-7-0"></span>• 
$$
R = \frac{1}{n} \sqrt{\sum_{i=0}^{n} (x_i - cog_x)^2 + (y_i - cog_y)^2}
$$

# **Basic pion selection**

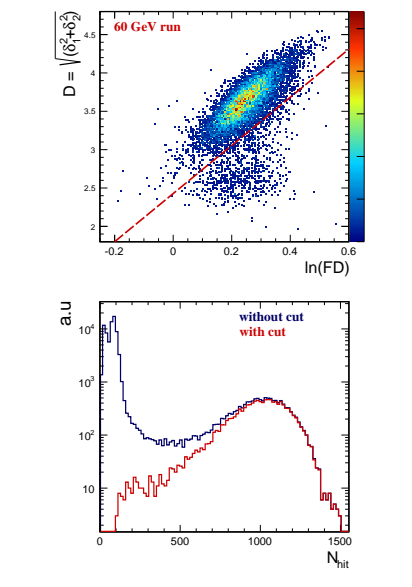

#### muon rejection

- $FIP > 0 \rightarrow$  muon rejection
- $R > 3.5$ cm interacted muons rejection

### • electron rejection & leakage reduction

- $N_{hit}/N_{layer} > 3$
- $D = \sqrt{((\delta_1^2 + \delta_2^2))} > 2.4 + 3 \cdot \ln(FD)$  $\rightarrow$  electron rejection
- *cogz <* 100 cm leakage reduction

### **First Test**

- First test of the method  $\rightarrow$  May data (4 spots in the detector)
- 4 spots in the detector  $\rightarrow$

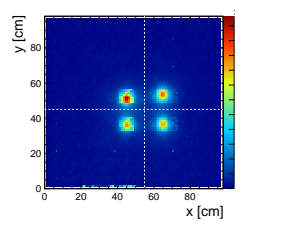

apply the correction for pion in each spot;

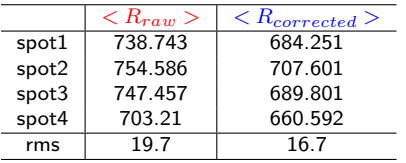

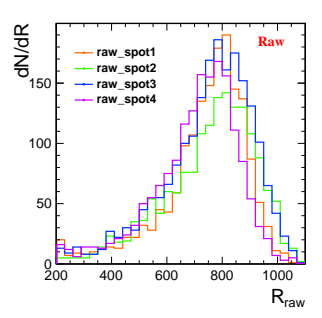

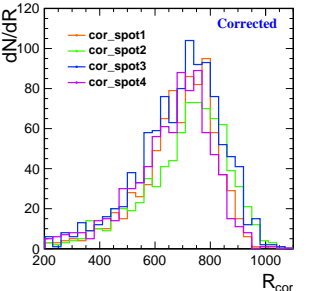

# **Energy reconstruction**

- Use only the first threshold  $\rightarrow$  binary mode
- The reconstructed energy function :  $E_{reco} = (C + D \cdot R) \cdot R \rightarrow R$  calorimeter response (raw and corrected)
- $\bullet$  A  $\chi^2$  minimization over all events is used to get C and D  $\chi^2 = \sum^{event}$  $\sum_{i} (E^i_{beam} - E^i_{reco})^2 / E^i_{beam}$
- A Crystal ball fit is applied for each energy.

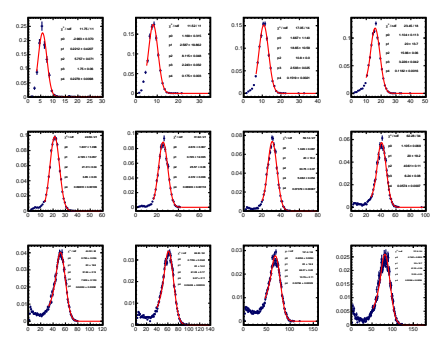

# **Energy reconstruction**

- Linearity restored for both responses.
- Energy resolution  $\equiv \sigma(E)/E$  ( $\sigma(E)$ ) = width of the Crystal-ball)

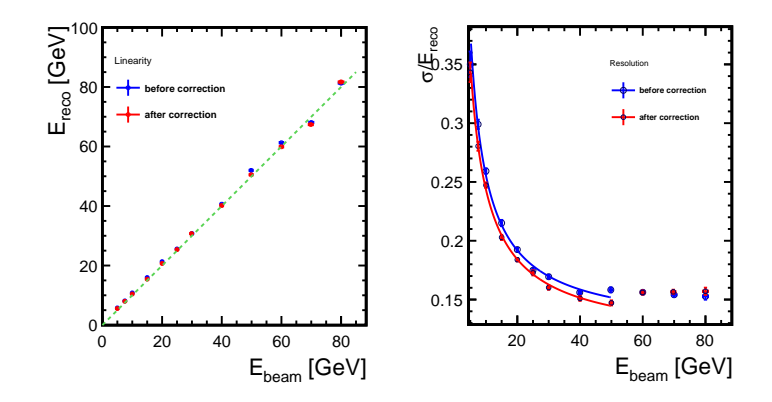

- Fit in the range  $[0,50]\text{GeV} \rightarrow$  saturation effect at  $E > 50\text{GeV}$
- Amelioration of  $6\%$  in energy resolution.

# **Conclusion & perspectives**

- A method for energy repose correction using mip's is proposed  $\rightarrow$  Efficiency and multiplicity maps by ASIC are used.
- An improvement on the energy resolution is observed in the binary mode.
- This is a very preliminary results

Next steps ;

<span id="page-12-0"></span>• Apply the same method in multi-threshold mode.

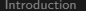

# <span id="page-13-0"></span>**Back Up**

**Mips Cut Flow**

Several cuts are used for Mip's selection : for Layer

- $N_{layer}(K < 10) \geq 5$  and  $N_{layer}(K > 40) \geq 5$  (for penetrating Mons).
- For Layer  $i: N^i_{cluster} \leq 1$  (remove the track making interactions).
- $\bullet \; \chi^2 < 20$  (track goodness)
- $N_{hit}$  < 200 (exclude  $e / \pi$ ..)
- For cluster  $j: N_{hit}^j < 5$
- (∆*x* <sup>2</sup> + ∆*y* 2 ) <sup>1</sup>*/*<sup>2</sup> *<* 2*cm* (for efficiency measurement)
- no Alignment correction !
- for the other studies we was take muons from energy scan run Aug/Sep 2012 period : 715480, 715511, 715593, 715596, 715671, 715693, 715491, 715531, 715594, 715612, 715675, 715694, 715493, 715551, 715595, 715651, 715692, 715695

### **Charge threshold scan**

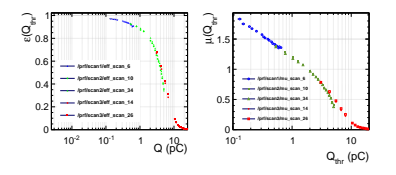

- Threshold scan for efficiency and multiplicity.
- for each run, the value of the threshold 1, 2 and 3 are changed in the same time for different chamber (3 chambers each).

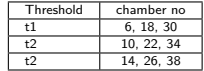

- the color correspond the scanned threshold.
- DAC vs Q is not linear at the end of 1st and 2nd threshold.

 $Q_{\text{thr}} = 0.14 \text{ pC}$ 

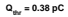

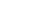

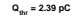

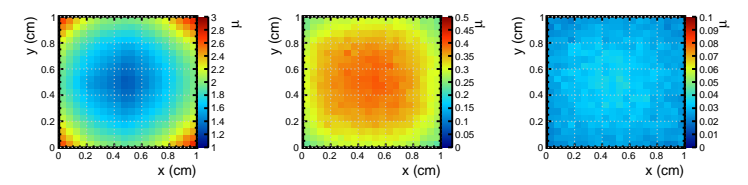

Figure: Distribution of the multiplicity on function of position of reconstructed on the pad.

# **Charge threshold scan**

The polya function can be write simply :

$$
P(q; \theta, \bar{q}) = \left(q \frac{(1+\theta)}{\bar{q}}\right)^{\theta} \exp\left\{-q \frac{(1+\theta)}{\bar{q}}\right\}
$$

 $\bar{q}$  : mean charge.

- $\theta$  : free parameter related to the width of  $P(q;\theta,\bar{q})$ .
- The efficiency measurement by increasing the threshold means that your integrating the polya function as (polya-CDF function),

$$
\varepsilon(q_{thr}) = \varepsilon_0 - c \int_0^{Q_{thr}} p(q;\theta,\bar{q}) \, \mathrm{dq} \quad (2)
$$

*ε*0 is the detector efficiency when the threshold on 0 *pC* and *c* is the nor

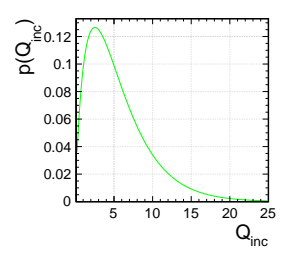

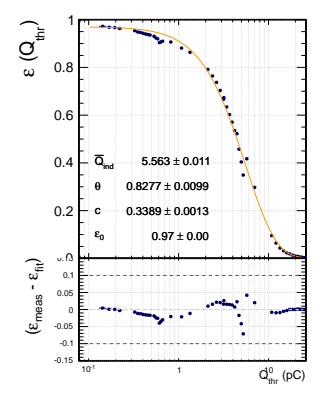

## **Charge Shape measurement**

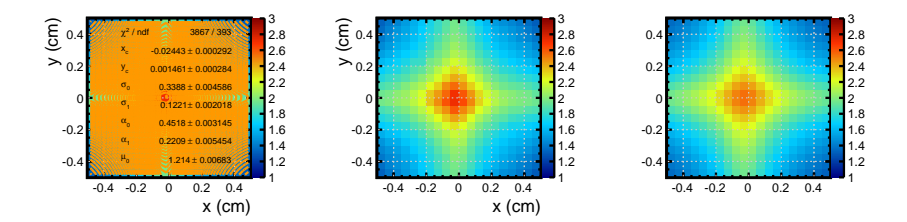

FIGURE: left : fit, middle : data ,right : fitted shape

• The scan cross the pad for multiplicity provide the induced charge space distribution. 2D-fit of this distribution are applied using the following function,

$$
f(x,y;\mu_0,\alpha_0,\alpha_1,\sigma_0,\sigma_1) = \mu_0 + \alpha_0 g(x,y;\sigma_0) + \alpha_1 g(x,y;\sigma_1)
$$
\n(3)

where  $q(x, \sigma_i)$  is defined as,

<span id="page-17-0"></span>
$$
g(x, y; \sigma_i) = exp\left(\frac{(x - x_c)^2}{\sigma_i^2}\right) + exp\left(\frac{(y - y_c)^2}{\sigma_i^2}\right)
$$
(4)

 $\sigma_i$  is an approximation of the  $e^-$  avalanche size.